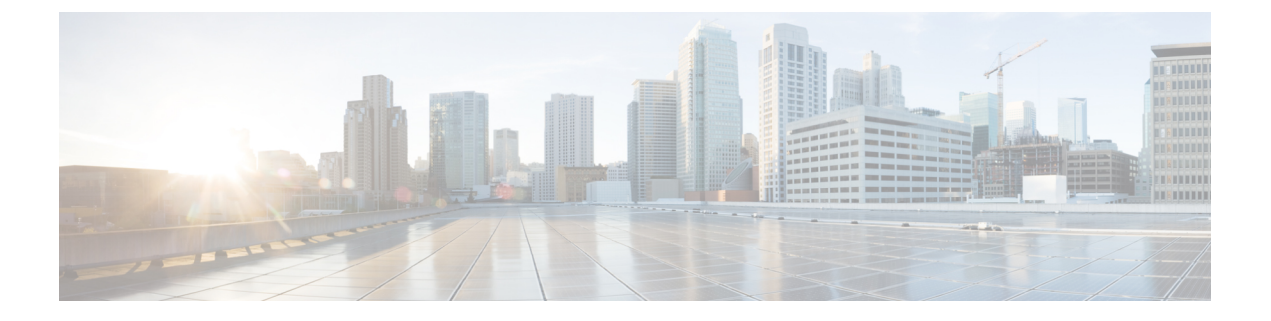

# プロトコル

- H.323 について (1 ページ)
- H.323 の設定 (2 ページ)
- SIP について (5 ページ)
- SIP の設定 (9ページ)
- ドメインの設定 (16 ページ)
- SIP および H.323 のインターワーキングの設定 (18 ページ)

# **H.323** について

Expressway は H.323 プロトコルをサポートします。これは H.323 ゲートキーパーです。

Expressway は、H.323 と SIP 間のSIP および H.323 のインターワーキングの設定も可能にしま す。これら2つのプロトコル間で変換を行って、これらのプロトコルのいずれかしかサポート しないエンドポイントが互いにコールできるようにします。H.323をサポートするには、**H.323** モードを有効にする必要があります。

# **H.323** ゲートキーパーとしての **Expressway** の使用

H.323 ゲートキーパーとして、Expressway は H.323 からの登録を受け入れ、アドレス変換やア ドミッション制御などのコール制御機能を提供します。

H.323 ゲートキーパーとして Expressway を有効にするには、**[H.323** モード(**H.323 mode**)**]** を *[*オン(*On*)*]*に必ず設定してください(**[**設定(**Configuration**)**]** > **[**プロトコル(**Protocols**)**]** > **[H.323]**)。

### **H.323** エンドポイントの登録

ネットワーク内のH.323エンドポイントがExpresswayをゲートキーパーとして使用するには、 エンドポイントを Expressway に登録する必要があります。

登録先の Expressway を H.323 エンドポイントが見つけるには、2 つの方法があります。

• 手動

• 自動

このオプションは、「ゲートキーパーの検出 (Gatekeeper Discovery) ] の設定で、エンドポイン ト自体に設定します(この設定へのアクセス方法については、エンドポイントのマニュアルを 参照してください)。

- モードが自動に設定されている場合は、検出できる Expressway にエンドポイントが登録 しようとします。これは、Gatekeeper Discovery Request(ゲートウェイ検出要求)を送信 し、適格な Expressway がそれに応答することによって行われます。
- モードが手動に設定されている場合は、エンドポイントを登録する Expressway の IP アド レスを指定する必要があり、エンドポイントはその Expressway のみに登録しようとしま す。

### 自動 **H.323** 登録の回避

Expressway への H.323 エンドポイントの自動登録を回避することができます。これには、 Expressway で **[**自動検出(**Auto Discovery**)**]** を無効にします(**[**設定(**Configuration**)**]** > **[**プロ トコル(**Protocols**)**]** > **[H.323]**)。

### 登録の更新

H.323 の [存続時間 (Time to live) ] 設定で、H.323 エンドポイント登録の更新頻度を制御しま す。更新頻度は、存続時間が減少すると高くなります。H.323 エンドポイントが多数ある場合 は、TTL ツールを低く設定しすぎないように注意してください。大量の登録要求によって Expressway のパフォーマンスに不要な影響を与えます。

# **H.323** の設定

**[**設定(**Configuration**)**]** > **[**プロトコル(**Protocols**)**]** > **[H.323]**を選択し、Expressway の H.323 について 設定を指定します。

設定可能なオプションは次のとおりです。

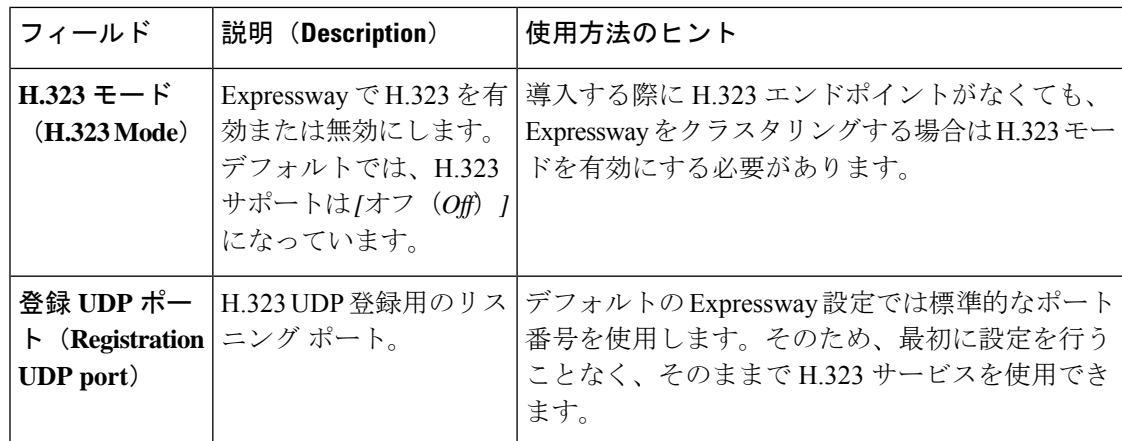

 $\mathbf{l}$ 

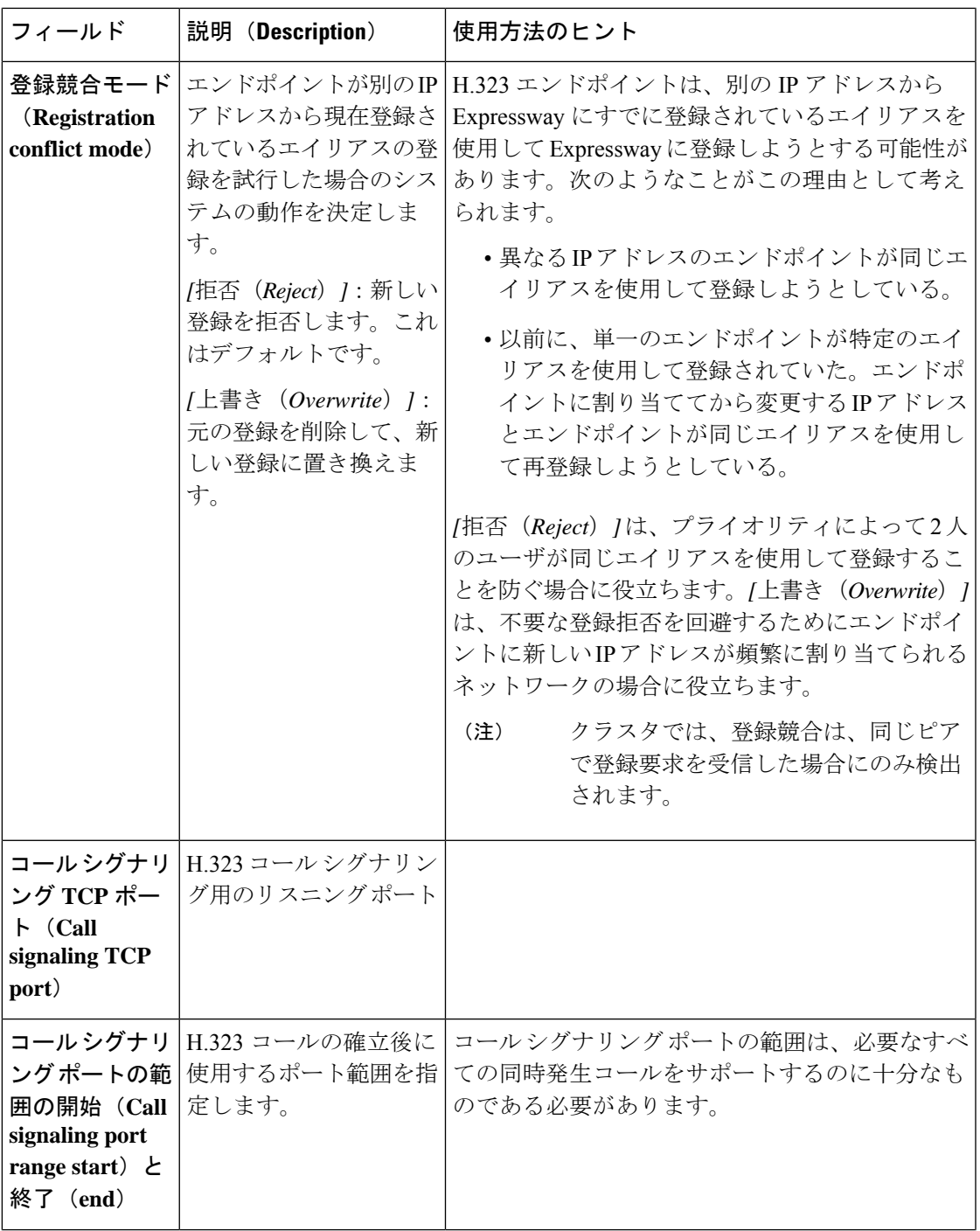

I

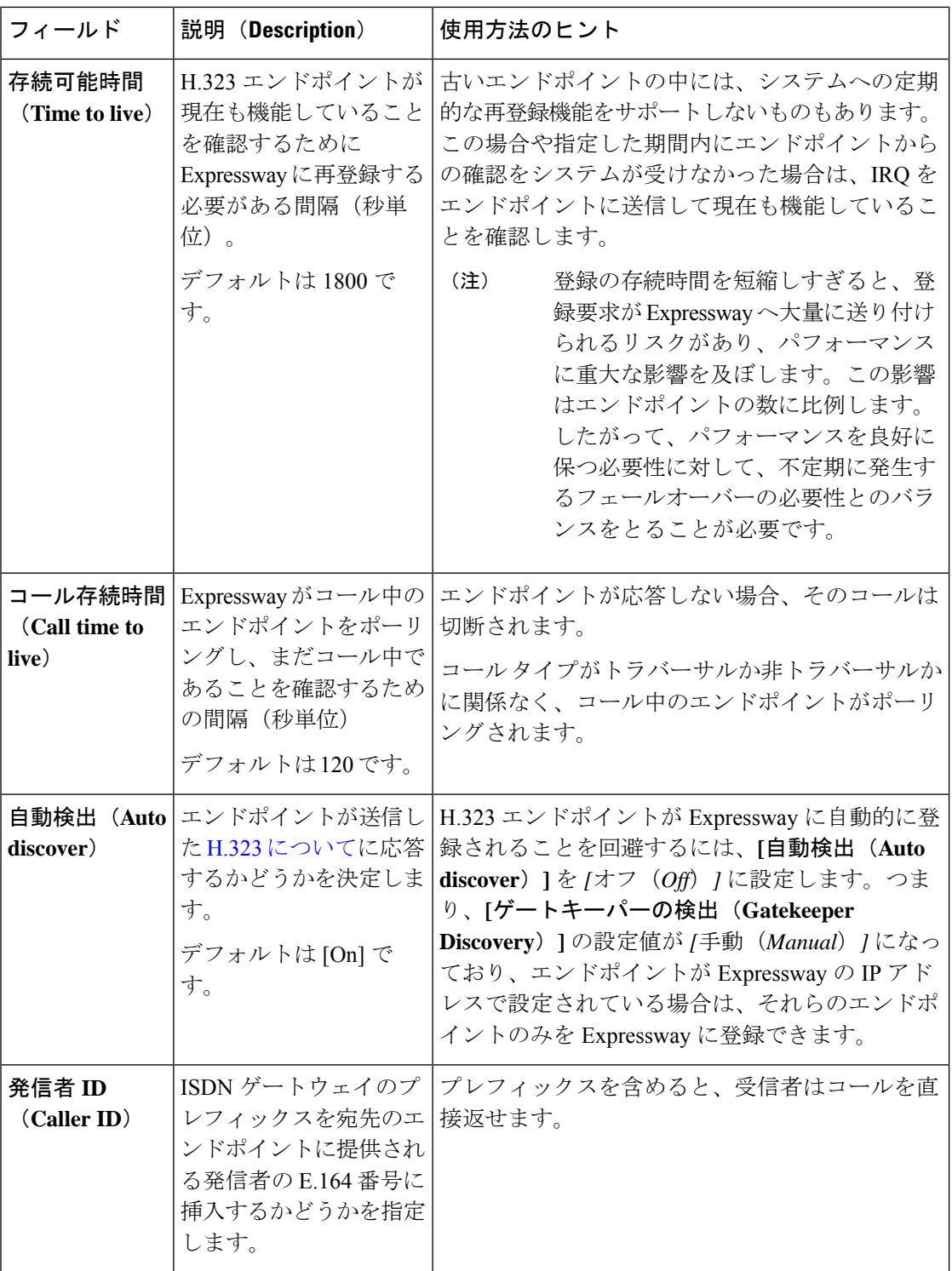

# **SIP** について

Expressway は SIP プロトコルをサポートします。SIP レジストラ、SIP プロキシ、および SIP Presence Server として機能します。Expressway は SIP と H.323 の間にインターワーキングを実 現し、これら2つのプロトコル間で変換を行って、これらのプロトコルのいずれかしかサポー トしないエンドポイントが相互にコールできるようにします。

SIP をサポートするには、次の手順を実行します。

- SIP の設定を有効にする必要があります。
- •少なくても、1 つ以上の SIP トランスポート プロトコル(UDP、TCP、または TLS)がア クティブである必要があります。

 $\mathscr{P}$ 

SIP メッセージのサイズは単一の UDP パケットよりも大きい場合 が多いため、ビデオでの UDP の使用は推奨しません。 (注)

INVITE や SUBSCRIBE など、ルート セットを含むダイアログを形成する要求は拒否されま す。ルートセットを含んでいない要求は、既存のコール処理ルールに従って、通常どおりにプ ロキシ経由で送信されます。

### **SIP** レジストラとしての **Expressway**

エイリアスを介して接続可能なSIPエンドポイントについては、レコードのアドレス(AOR) とその場所を SIP レジストラに登録する必要があります。SIP レジストラはエンドポイントの AOR に対するエンドポイントの詳細を保持します。AOR はエンドポイントへの接続が可能な エイリアスです。これは SIP URI であり、常に **username@domain** の形式をとります。

その AOR 宛のコールを受信すると、SIP レジストラはレコードを参照して対応するエンドポ イントを検索します

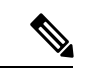

複数の SIP エンドポイントが同じ AOR を同時に使用できます。ただし、すべてのエンドポイ ントが検出されるようにするには、それらのエンドポイントすべてを同じ Expressway または Expressway クラスタに登録する必要があります。 (注)

SIP レジストラは、それ自体が権限を持つドメインでの登録のみを受け入れます。Expressway は最大 200 のドメインの SIP レジストラとして機能します。Expressway を SIP レジストラとし て機能させるには、そのExpresswayが権限を持つことになるドメインの設定でそのExpressway を設定する必要があります。これにより、そのドメインに対して登録しようとするすべてのエ ンドポイントに対する登録要求が VCS によって処理されます。

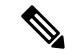

また、Expressway は AOR のドメインの部分が FQDN でも Expressway の IP アドレスでも登録 要求を受け入れます。Expresswayが登録要求を受け入れるかどうかは、[登録制御の](exwy_b_cisco-expressway-administrator-guide-x143_chapter13.pdf#nameddest=unique_336)設定によっ て異なります。 (注)

[ユニファイドコミュニケーション導](exwy_b_cisco-expressway-administrator-guide-x143_chapter11.pdf#nameddest=unique_310)入環境では、SIPデバイスのエンドポイント登録はUnified CM により行われることがあります。このシナリオでは、Expressway が Unified CM 登録にセ キュアなファイアウォールトラバーサルと回線側サポートを提供します。ドメイン設定時は、 ドメインに登録とプロビジョニングのサービス提供元を Cisco Unified Communications Manager と Expressway から選択できます。

#### **SIP** エンドポイント登録

登録する レジストラ を SIP エンドポイントが見つけるには、手動と自動の 2 つの方法があり ます。このオプションは、SIPの**[**サーバ検出(**Server Discovery**)**]**オプションでエンドポイン ト自体に設定されます(この設定へのアクセス方法については、エンドポイントのマニュアル を参照してください。**プロキシ検出**と呼ばれる場合もあります)。

- **[**サーバ検出(**Server Discovery**)**]**モードが自動に設定されている場合、エンドポイントは エンドポイントが登録を試行するドメインに対する権限を持つ SIP サーバに REGISTER メッセージを送信します。たとえば、エンドポイントを **john.smith@example.com** という URIで登録しようとしている場合、その要求は**example.com**ドメインに対する権限がある レジストラに送信されます。エンドポイントは、ビデオ通信ネットワークの実装方法に応 じて、DHCPやDNS、またはプロビジョニングなどのさまざまな方法で適切なサーバを検 出できます。
- **[**サーバ検出(**Server Discovery**)**]**モードが手動に設定されている場合は、登録するレジス トラ(Expressway または Expressway クラスタ)の IP アドレスまたは FODN を指定する必 要があります。これにより、エンドポイントはそのレジストラのみに登録を試行します。

Expressway は SIP サーバであり、かつ、SIP レジストラです。

- エンドポイントを Expressway に登録すると、Expressway はそのエンドポイントにインバ ウンド コールを転送できるようになります。
- Expressway が SIP ドメインを使用して設定されていない場合、その Expressway は SIP サー バとして機能します。**[SIP** 登録プロキシモード(**SIP registration proxy mode**)**]** の設定に 応じて、Expresswayはプロキシとして登録要求を別のレジストラに送信する場合がありま す。

### 登録更新間隔

システム上での通常レベルのアクティブな登録数に応じて、**[**標準的な登録更新戦略(**Standard registration refresh strategy**)**]** を *[*変動(*Variable*)*]* に設定し、次のように更新間隔を設定す ることができます。

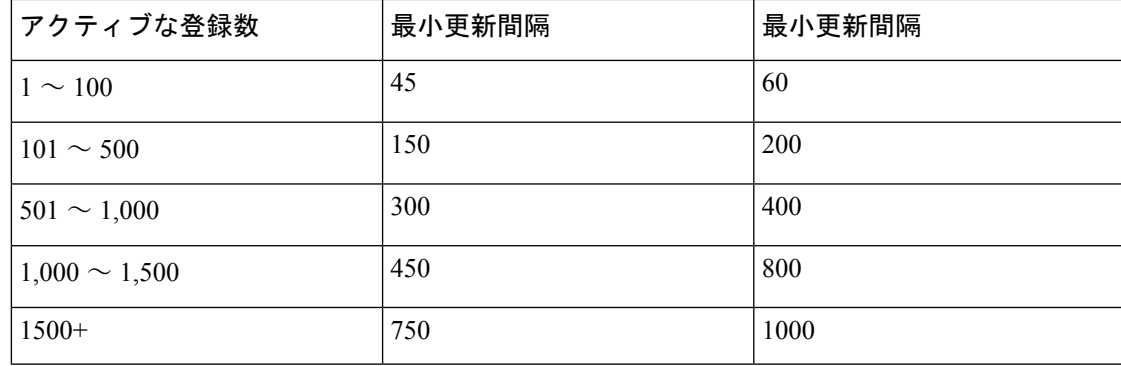

H.323 エンドポイントと SIP エンドポイントが混在している場合、Expressway が H.323 登録要 求と SIP 登録要求の両方を受信する数が多すぎると、それらによって Expressway のパフォー マンスが低下する可能性があります。H.323 の設定を参照してください。 (注)

登録の復元力を確保する場合は、SIP アウトバウンド登録を次で説明するように使用します。

### **SIP** 登録の復元力

Expressway は RFC [5626](http://tools.ietf.org/html/rfc5626) に概説されているように、複数のクライアント発信接続(「「SIP ア ウトバウンド」」とも呼ばれる)をサポートします。

これにより、*RFC 5626* をサポートする SIP エンドポイントが複数の Expressway クラスタ ピア に同時に登録できます。その結果、復元力が向上します。エンドポイントがあるクラスタピア との接続を損失した場合でも、別の登録接続の 1 つを介してコールを受信できます。

# **SIP** プロキシ サーバとしての **Expressway**

**[SIP** モード(**SIP mode**)**]** が有効になっている場合、Expressway は SIP プロキシ サーバとして 機能します。プロキシ サーバの役割は、エンドポイントまたは他のプロキシ サーバから要求 (REGISTERやINVITEなど)をプロキシサーバや宛先のエンドポイントにさらに転送するこ とです。

SIP プロキシサーバとしての Expressway の動作は、以下により決定されます。

- SIP 登録プロキシモードの設定
- 要求ヘッダー内のルート セット(Route Set)情報の存在
- 要求を送信したプロキシ サーバが Expressway のネイバーかどうか

ルートセット(RouteSet)は、エンドポイントとレジストラ間で要求をプロキシ経由で送信す るときに使用するパスを指定します。たとえば、REGISTER要求がプロキシとしてExpressway から送信されると、Expressway はパス ヘッダー コンポーネントをこの要求に追加します。こ れにより、そのエンドポイントへのコールは Expressway を通過するルーティングが必要であ ることが示されます。通常、これはファイアウォールが存在しており、シグナリングが指定さ

プロトコル

れたパスを移動してファイアウォールを正常に通過しなければならない場合に必要です。パス ヘッダーの詳細については、RFC [3327](http://tools.ietf.org/html/rfc3327) を参照してください。

ルート セット (Route Set) の情報が含まれている要求を Expressway がプロキシとして送信す る場合は、パスに指定された URI に直接転送します。Expressway に設定されたすべてのコー ル処理ルールはバイパスされます。これは、ルートセットの情報が信用できない場合はセキュ リティ上のリスクがある可能性があります。そのため、ルート セットを含んでいる要求を Expressway がプロキシとして送信する方法を **[SIP** 登録プロキシ モード(**SIP registrationproxy mode**)**]** で次のように設定できます。

- *[*オフ(*Off*)*]*:ルートセットを含む要求を拒否します。この設定は、最も高いレベルのセ キュリティを提供します。
- *[*既知のみにプロキシ経由で送信(*Proxy to known only*)*]*:既知のゾーンから要求を受信し た場合にのみ、ルート セットを含んだ要求をプロキシ経由で送信します。
- *[*任意の場所にプロキシ経由で送信(*Proxy to any*)*]*:ルートセットを含んだ要求を常にプ ロキシ経由で送信します。

いずれの場合も、ルートセットを含んでいない要求は、既存のコール処理ルールに従って、通 常どおりにプロキシ経由で送信されます。この設定は、INVITE や SUBSCRIBE など、ダイア ログを形成する要求にのみ適用されます。NOTIFYなどの他の要求は、この設定に関係なく、 常にプロキシ経由で送信されます。

### 登録要求のプロキシ経由での送信

レジストラとして機能していない (ExpresswayにSIPドメインが設定されていない)ドメイン 宛の登録要求を Expressway が受信した場合は、Expressway はプロキシとしてその登録要求を さらに先に送信する場合があります。これは、[SIP登録プロキシモード(SIPregistration proxy mode)] の設定により次のように異なります。

- *[*オフ(*Off*)*]*:Expressway は登録要求をプロキシ経由で送信しません。「「403 Forbidden」」メッセージで拒否されます。
- *[*既知のみにプロキシ経由で送信(*Proxy to known only*)*]*:Expressway はプロキシとして既 存のコール処理ルールに従って要求を送信しますが、送信先は既知のネイバー、トラバー サル クライアント、およびトラバーサル サーバ ゾーンのみです。
- *[*任意の場所にプロキシ経由で送信(*Proxy to any*)*]*:これは、[既知の場所にプロキシ経由 で送信(Proxy to known only)]と同じですが、すべてのゾーンタイプ、つまり*ENUM*ゾー ンや *DNS* ゾーンにも送信します。

#### プロキシ経由の登録の許可

Expresswayがプロキシ経由で送信された登録要求を受け取った場合、Expresswayの標準的な[登](exwy_b_cisco-expressway-administrator-guide-x143_chapter13.pdf#nameddest=unique_336) [録制御](exwy_b_cisco-expressway-administrator-guide-x143_chapter13.pdf#nameddest=unique_336)の他に、要求を受け取ったゾーンに応じて Expressway が登録を受け入れるかどうかも 制御できます。これを行うには、**[**プロキシ経由の登録を許可(**Accept proxied registrations**)**]** を[ゾーンの設定](exwy_b_cisco-expressway-administrator-guide-x143_chapter15.pdf#nameddest=unique_339)時に設定します。

プロキシ経由で送信された登録は、プロキシ経由で最後に送信されたゾーンに属するものとし て分類されます。これは、Expressway内のサブゾーンに割り当てられるプロキシ経由で送信さ れていない登録要求とは異なります。

### **SIP** プレゼンス サーバとしての **Expressway**

Expressway は、SIP ベースの SIMPLE プロトコルをサポートします。このような VCS は権限 を持つ SIP ドメインのプレゼンス サーバおよびプレゼンス ユーザ エージェントとして機能す ることができます。Expressway を SIP プレゼンス サーバとして有効にして使用する方法につ いて詳しくは[、プレゼンス](exwy_b_cisco-expressway-administrator-guide-x143_chapter19.pdf#nameddest=unique_341)の項を参照してください。

# **SIP** の設定

**[SIP]** ページ(**[**設定(**Configuration**)**]** > **[**プロトコル(**Protocols**)**]** > **[SIP]**)を使用して、次を 含めて、Expressway 上で SIP の設定値を設定します。

- SIP 機能と SIP 固有のトランスポート モードおよびポート
- TLS 接続の証明書失効確認モード
- 標準的な登録およびアウトバンド登録の登録制御

### **SIP** 機能と **SIP** 固有のトランスポート モードおよびポート

ここでは、SIP 機能を有効にし、SIP 固有のさまざまなトランスポート モードとポートを設定 するための基本的な設定について説明します。設定可能なオプションは次のとおりです。

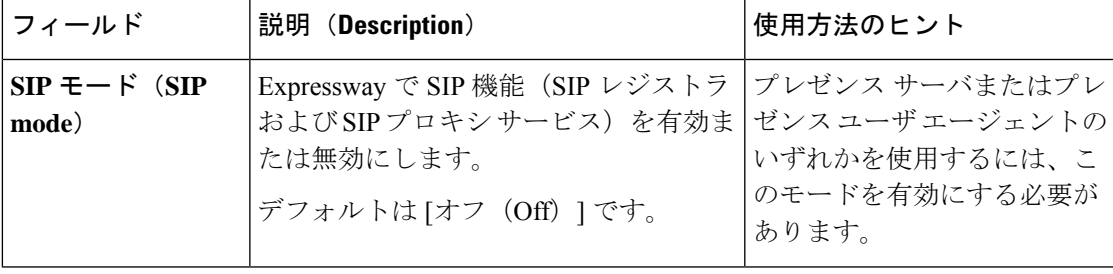

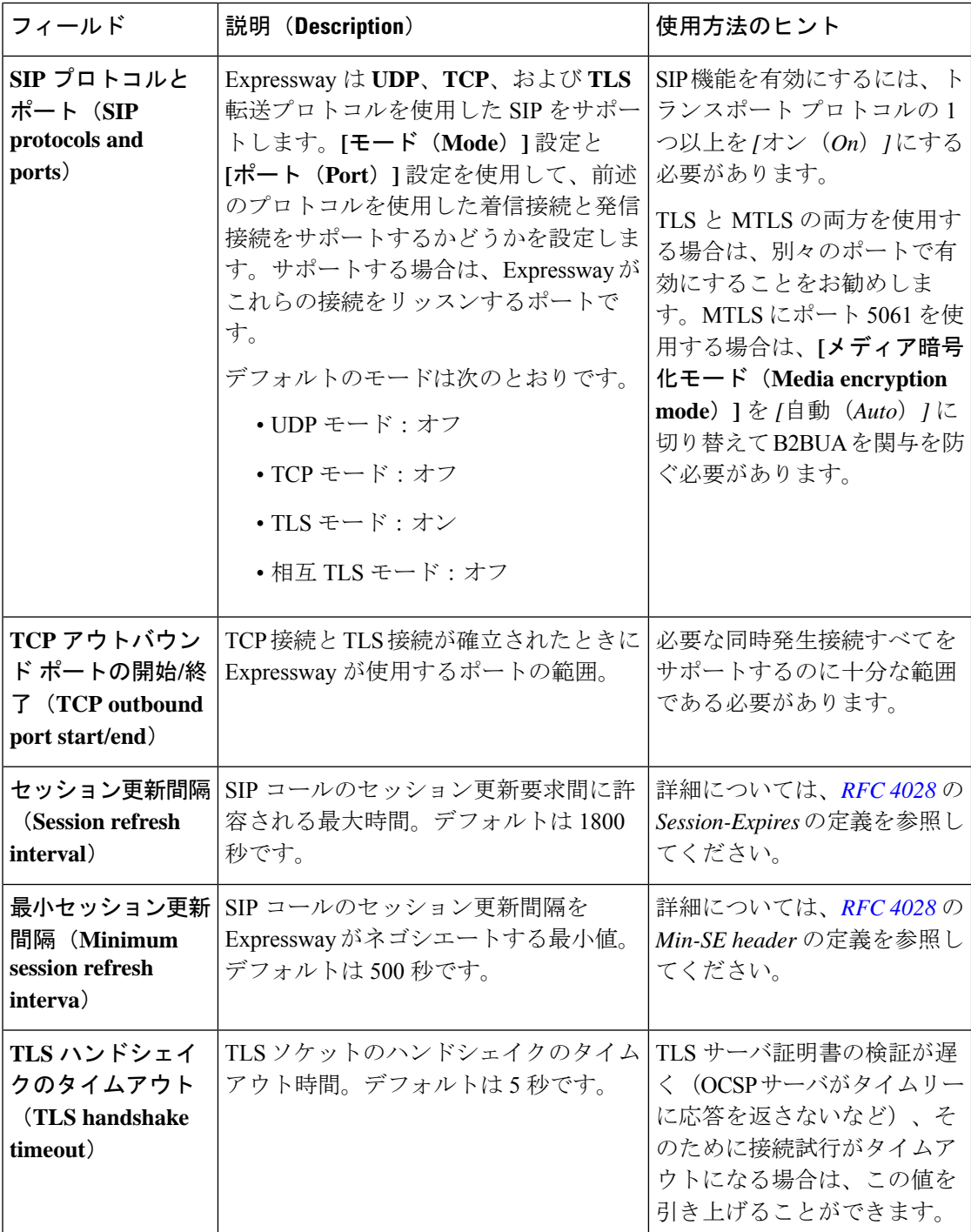

# 証明書失効確認モード

ここでは、SIP TLS 接続の証明書失効確認モードについて説明します。設定可能なオプション は次のとおりです。

 $\mathbf{l}$ 

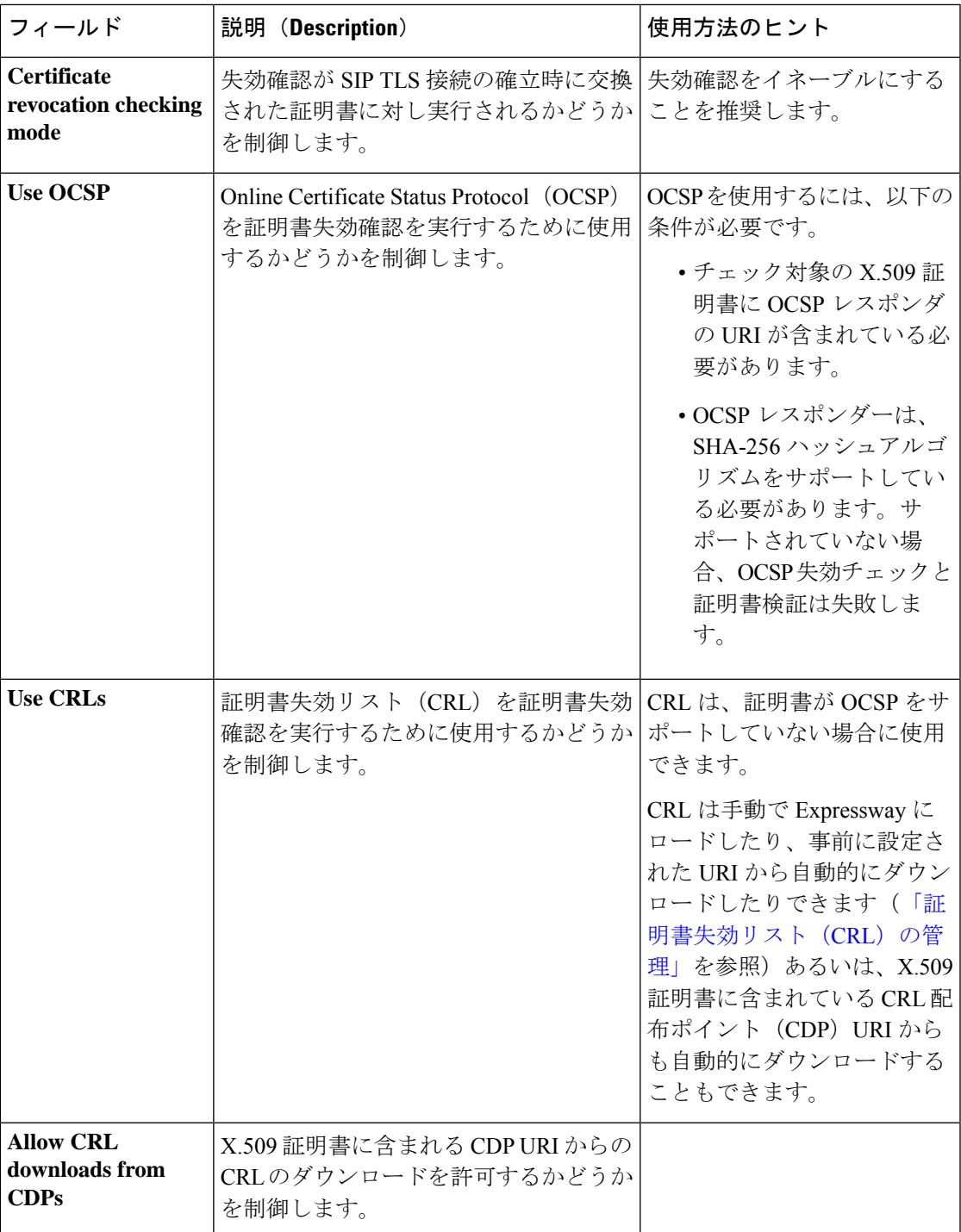

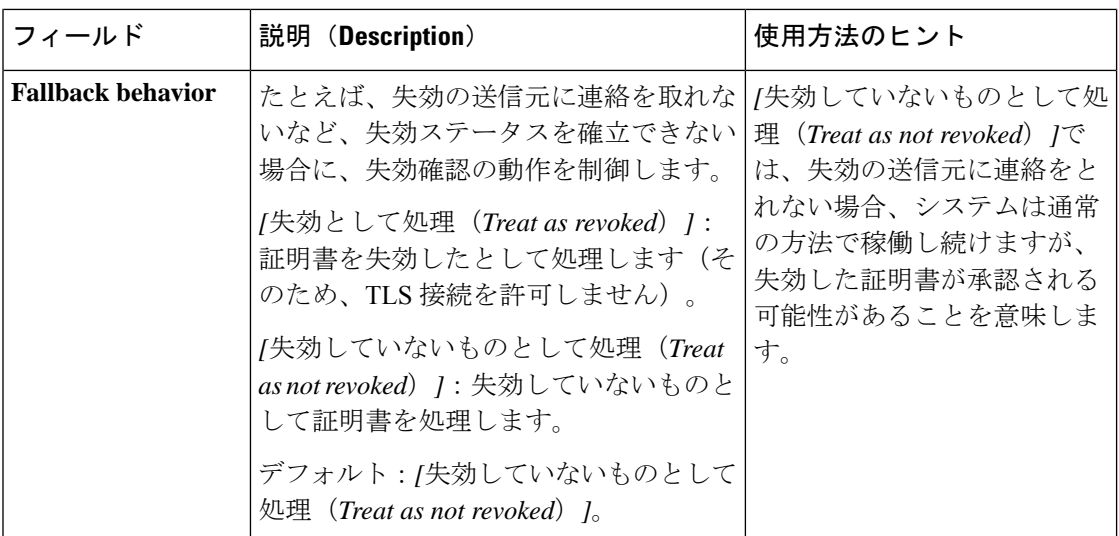

## 登録制御

ここでは、標準的な SIP 登録とアウトバウンド SIP 登録の登録制御について説明します。設定 可能なオプションは次のとおりです。

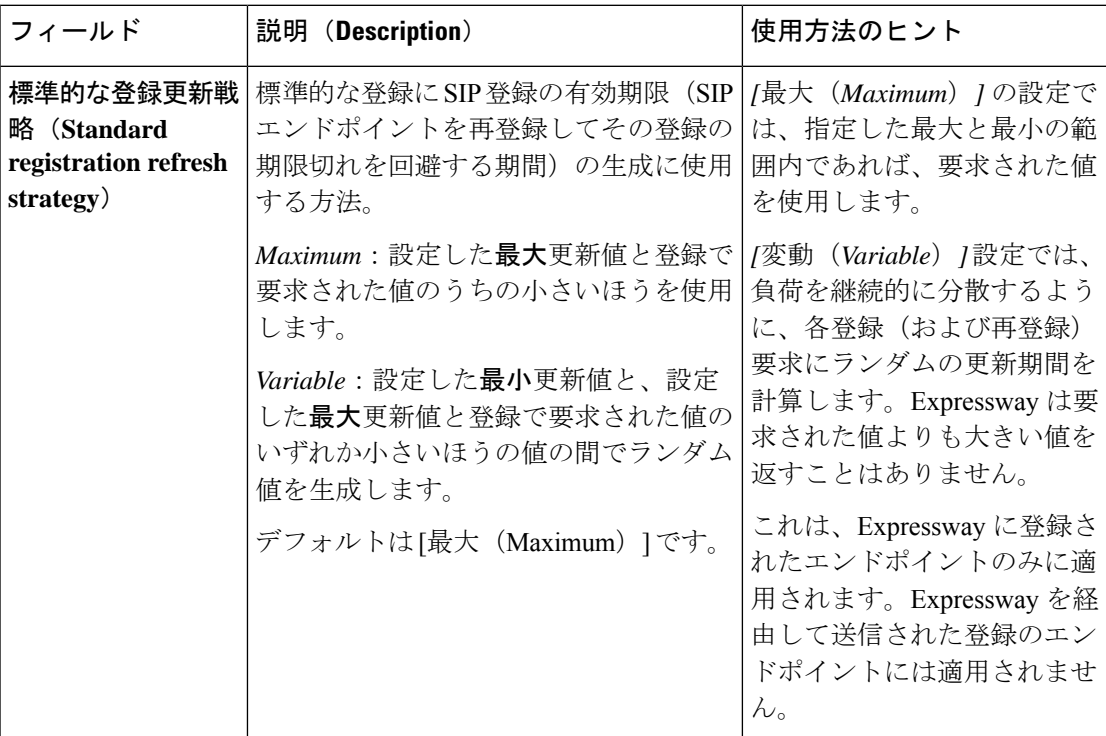

 $\mathbf I$ 

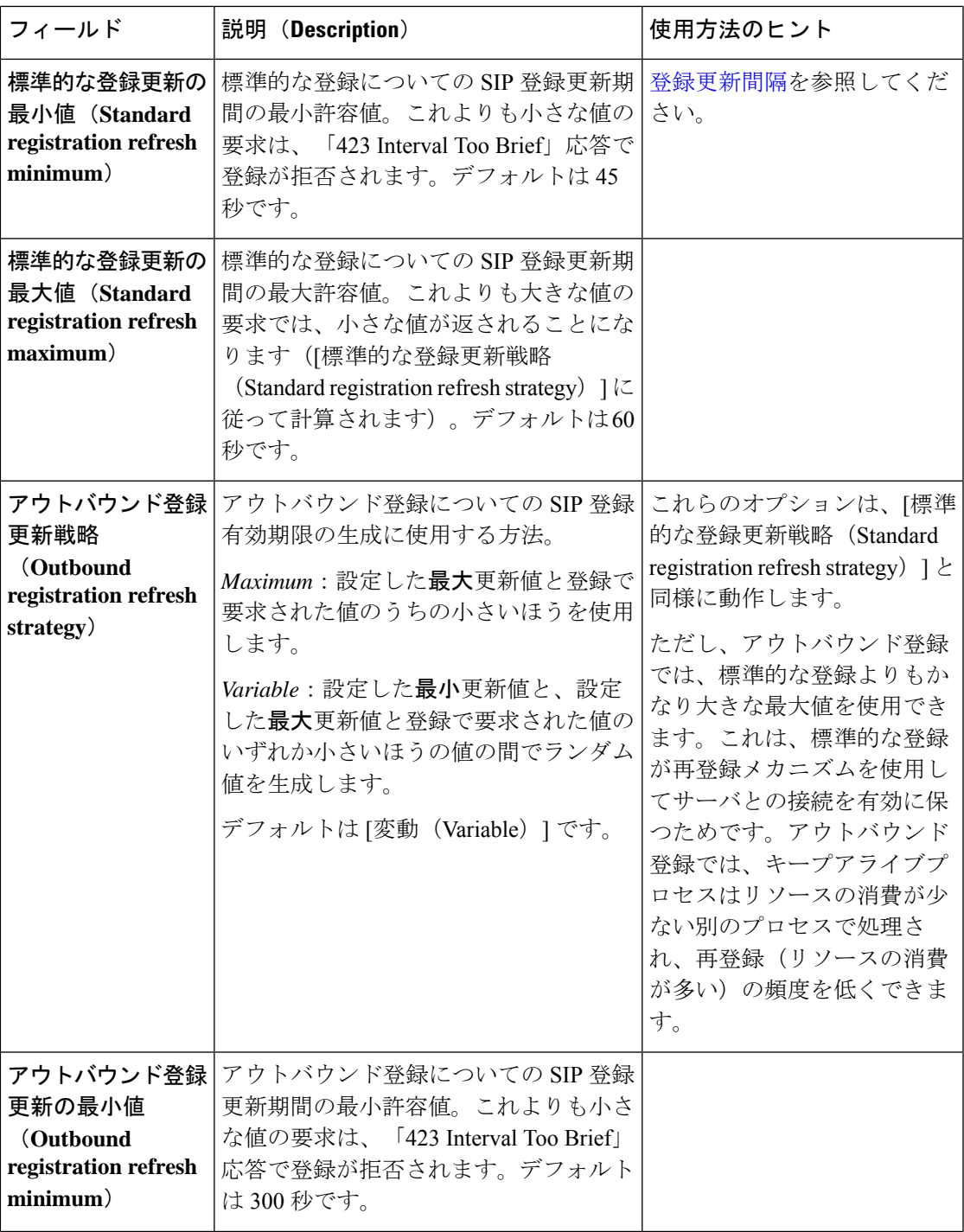

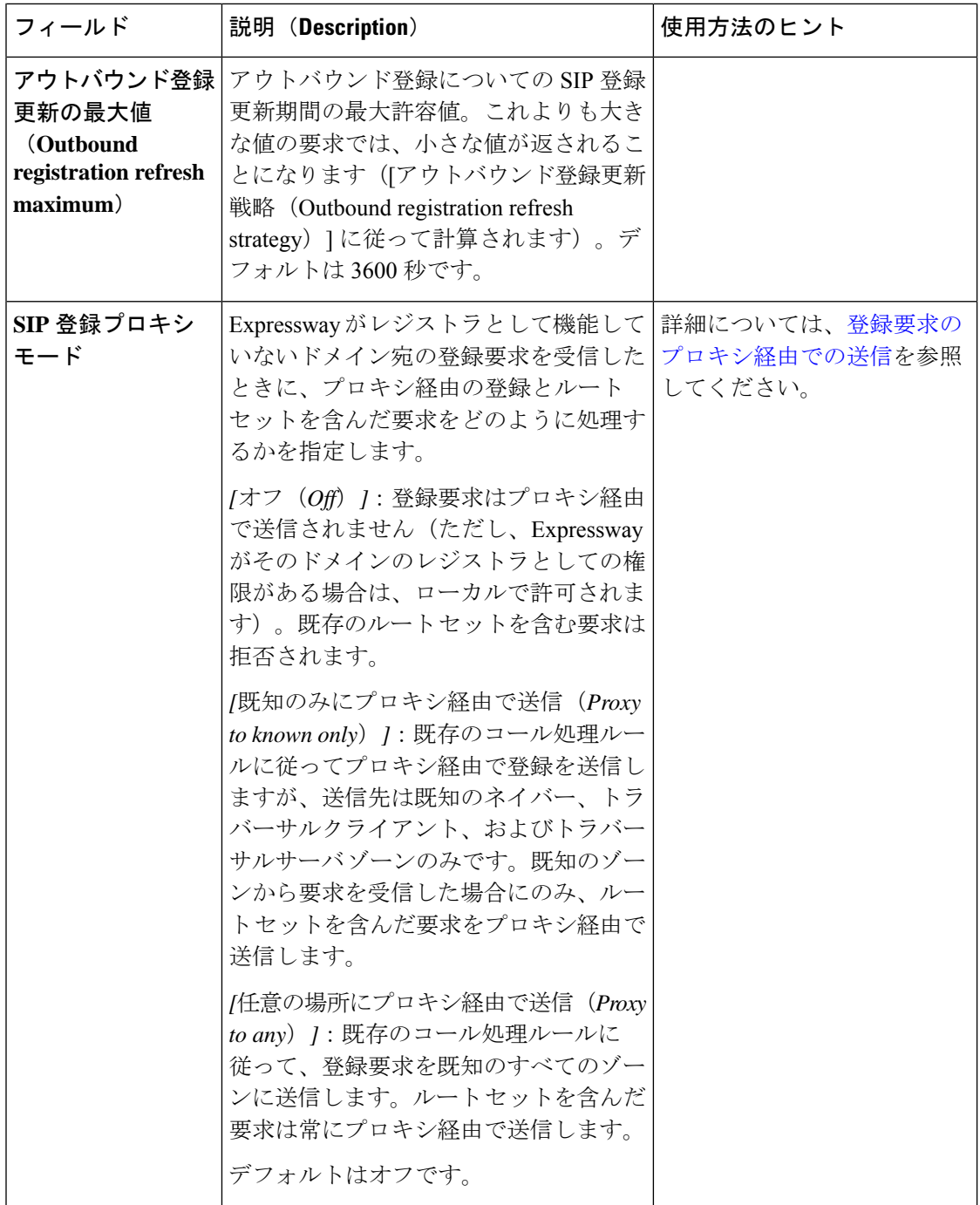

# 認証制御

ここでは、委任クレデンシャル チェックを有効にする場合のデバイス認証について説明しま す。設定可能なオプションは次のとおりです。

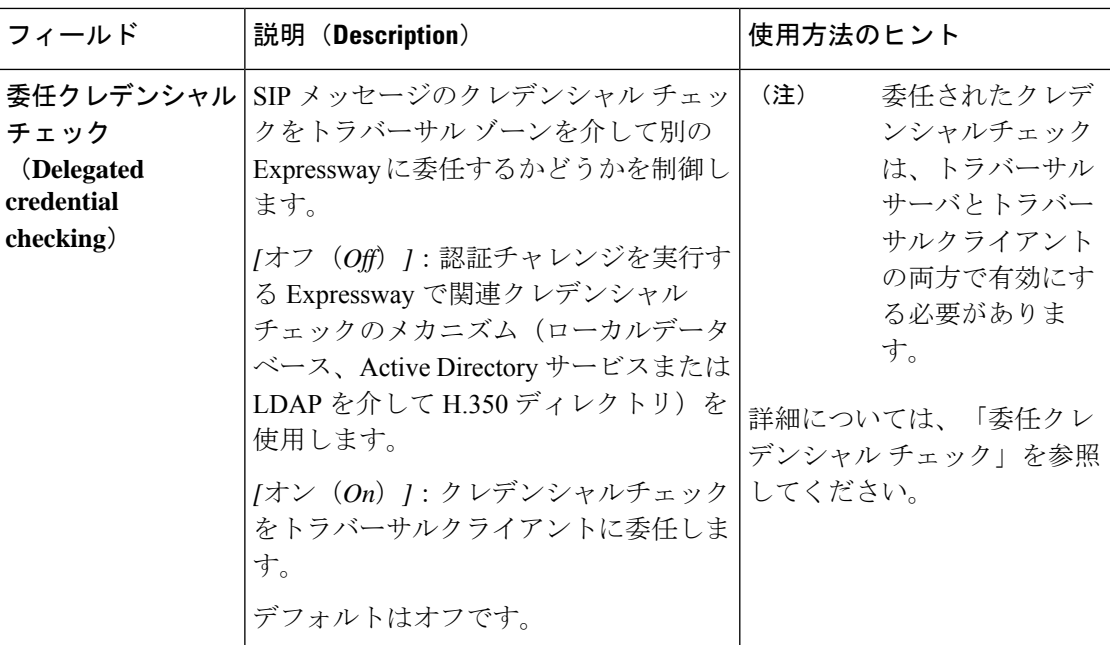

# **SIP** 詳細設定

Ι

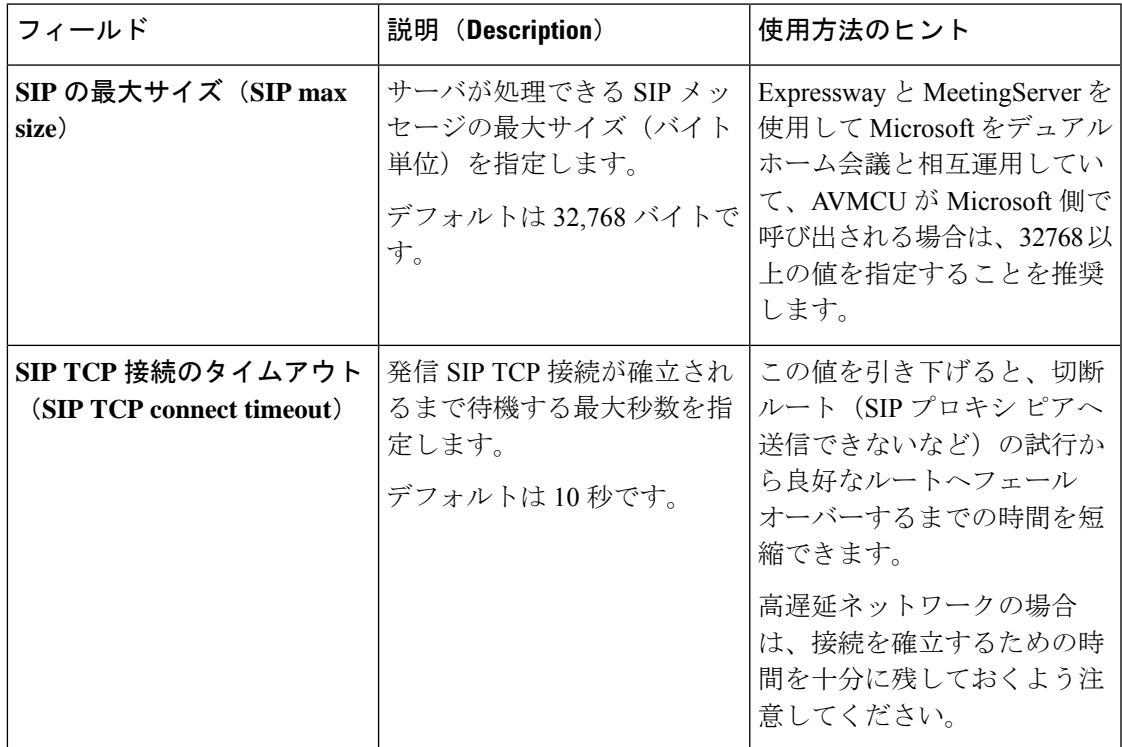

### 破損した**/**不正な **SIP** メッセージ(**CLI**)に対する接続の維持

X8.11 以降、(Web ユーザ インターフェイスではなく)CLI コマンドを使用して、不正な、ま たは破損したSIPメッセージを受信したとしても接続を開いたままにするようにオプションで Expresswayを設定できます。これは、必須ではないヘッダーのみに指定することも、必須ヘッ ダーにも指定することもできます。Zones Zone [1..1000] [Neighbor](exwy_b_cisco-expressway-administrator-guide-x143_chapter24.pdf#nameddest=unique_220/unique_220_Connect_42_entry_hnc_ykk_h4b) [RetainConnectionOnParseErrorMode:](exwy_b_cisco-expressway-administrator-guide-x143_chapter24.pdf#nameddest=unique_220/unique_220_Connect_42_entry_hnc_ykk_h4b) <mode> を参照してください。

# ドメインの設定

「ドメイン(**Domains**)」ページ(**[**設定(**Configuration**)**]**>**[**ドメイン(**Domains**)**]**)にこの Expressway が管理する SIP ドメインのリストが表示されます。

ドメイン名は複数のレベルで構成できます。各レベルの名前に使用できるのは文字、数字、ハ イフンのみで、各レベルはピリオド(ドット)で区切ります。レベル名はハイフンで開始また は終了できません。また、最後のレベル名は文字で開始する必要があります。有効なドメイン の例としては、**100.example-name.com** などがあります。

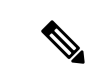

**Index** カラムに示されている値は **%localdomain1%, %localdomain2%**、**. . %localdomain200%** パターン [マッチング変数](exwy_b_cisco-expressway-administrator-guide-x143_chapter24.pdf#nameddest=unique_348)の数値要素に対応します。 (注)

最大 200 のドメインを設定できます。

(注) Expressway-E ではドメインを設定できません。

# ユニファイド コミュニケーションのサポート対象のサービスの設定 (**Expressway-C** のみ)

Expressway-C をユニファイド [コミュニケーション](exwy_b_cisco-expressway-administrator-guide-x143_chapter11.pdf#nameddest=unique_310)のモバイルおよびリモート アクセス用に設 定する場合は、各ドメインがサポートするサービスを選択する必要があります。次のオプショ ンがあります。

- **Expressway** での **SIP** 登録とプロビジョニング:Expressway が、この SIP ドメインに対す る権限を持ちます。Expressway はこのドメインの SIP レジストラとして(および VCS シ ステムの場合はプレゼンスサーバとしても)機能し、このドメインを含むエイリアスの登 録を試みるすべての SIP エンドポイントの登録要求を受け入れます。デフォルトは [On] です。
- **Unified CM** での **SIP** 登録およびプロビジョニング:この SIP ドメインのエンドポイント の登録、コール制御およびプロビジョニングのサービスが Unified CM によって提供され ます。Expresswayはユニファイドコミュニケーションゲートウェイとして機能し、Unified

CM登録にセキュアなファイアウォールトラバーサルおよび回線側のサポートを提供しま す。デフォルトはオフです。

- **IM and Presence Service**:この SIP ドメインのインスタントメッセージングおよびプレゼ ンス サービスは、Unified CM IM and Presence サービスによって提供されます。デフォル トはオフです。
- **XMPP**フェデレーション:このドメインとパートナードメイン間でXMPPフェデレーショ ンを有効化します。デフォルトはオフです。
- 展開:複数の展開がある場合は、ドメインと、選択された展開を関連付けます。1 つの展 開のみが存在する場合(常に少なくとも 1 つの展開が存在する)、この設定はありませ  $\lambda$

1 つ以上の既存ドメインが *Unified CM* 上の *IM and Presence* サービスまたは *XMPP* フェデレー ションに設定されていると、ドメイン設定の変更によって Expressway-C と Expressway-E の両 方の XCP ルータが自動的に再起動します。

エンドユーザへの影響としてはフェデレーションが一時的に失われ、Mobile andRemoteAccess を使用しているJabberクライアントは一時的に切断されます。クライアントは短時間で自動的 に再接続されます。

### 委任クレデンシャル チェックの設定(**Expressway-E** のみ)

[委任クレデンシャル チェック(delegated credential checking)](**[**設定(**Configuration**)**]** > **[**プ ロトコル(**Protocols**)**]** > **[SIP]**)を有効にしている場合、このドメインの SIP メッセージのク レデンシャルチェックを委任するときに使用するトラバーサルゾーンを指定する必要がありま す。これは、Expressway がサービス プロバイダーおよび SIP レジストラとして機能している SIP ドメインにのみ適用されます。

必要に応じて、SIP ドメインごとに異なるゾーンを指定できます。

この Expressway-E を使用してクレデンシャル チェックを継続する場合は、*[*委任しない(*Do not delegate*)*]* を選択します。

### クレデンシャル チェック サービスのテスト

クレデンシャル チェックを委任されている Expressway がメッセージを受信して、関連の認証 チェックを実行できるかどうか確認するには、以下の手順を実行します。

ステップ **1 [**設定(**Configuration**)**]** > **[**ドメイン(**Domains**)**]** に移動します。

ステップ **2** 関連するドメインを選択します。

ステップ **3** [クレデンシャル チェック サービスのテスト(Test credential checking service)] をクリックします。

**[**結果(**Results**)**]**セクションが表示され、受信側のExpresswayにトラバーサルゾーン経由で到達できるか どうか、また、NTLM と SIP の両方のダイジェスト タイプのチャレンジのクレデンシャル チェックを実行 できるかどうかが示されます。

# **SIP** および **H.323** のインターワーキングの設定

「インターワーキング(**Interworking**)」ページ(**[**設定(**Configuration**)**]** > **[**プロトコル (**Protocols**)**]** > **[**インターワーキング(**Interworking**)**]**)では、Expressway が SIP コールと H.323 コール間のゲートウェイとして機能するかどうかを設定できます。あるプロトコルから 別のプロトコルへのコールの変換を「インターワーキング」と呼びます。

プロトコル

デフォルトでは、Expressway は SIP から H.323 へと、H.323 から SIP へのゲートウェイとして 機能しますが、コールに関与しているエンドポイントの少なくとも1つがローカルに登録され ている場合に限ります。この設定を、関与するエンドポイントがローカルに登録されているか どうかに関係なく、Expressway が SIP から H.323 へのゲートウェイとして機能するように変更 できます。また、インターワーキングを完全に無効にするオプションもあります。

- この **H.323 <-> SIP** インターワーキング モードのオプションは、次のとおりです。
	- *[*オフ(*Off*)*]*:Expressway は SIP から H.323 へのゲートウェイとして機能しません。
	- *[*登録済みのみ(*Registered only*)*]*:Expressway は SIP から H.323 へのゲートウェイとして 機能しますが、これは、エンドポイントの1つがローカルに登録されている場合に限りま す。
	- *[*オン(*On*)*]*:Expresswayは、エンドポイントがローカルに登録されているかどうかに関 係なく、SIP から H.323 へのゲートウェイとして機能します。

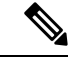

この設定を [登録済みのみ (Registered only) ] のままにしておくことをお勧めします。ネット ワークが正しく設定されていない場合は、*[*オン(*On*)*]*に設定すると(すべてのコールがイン ターワーキングされる)、H.323 エンドポイント間のコールが SIP で行われる、またはその逆 などの不要なインターワーキングが発生することになる可能性があります。 (注)

Expressway が H.323 ゲートウェイへの SIP として機能するコールは、両方のエンドポイントが シスコインフラストラクチャに登録されている場合を除き、RMS コールです。Expressway は 常に、SIP 側と H.323 側でペイロード タイプを個別にネゴシエートできるように SIP ~ H.323 のインターワーキング コールを取得し、これらをメディア パスとして書き直します。

また、SIP SDP ネゴシエーションでは、複数のコーデック機能を承認でき(複数のビデオコー デックを受け入れることができ)、SIP デバイスはいつでも自由に使用するコーデックをコー ル内で変更できます。Expresswayはメディアパスに存在するため、これが行われると、メディ アが変更されるたびに(必要に応じて)H.323 デバイスへの論理チャンネルを開閉し、そのメ ディアを正しく通過させます。

#### **DH** キー長の設定

X12.6では、Expressway のセキュリティ強化の一環として、H.323 コール暗号化用 2048 ビット Diffie-Hellman キーのサポートを導入しました。そのため、Expressway はデフォルトの動作と して、1024 ビットと 2048 ビットの暗号キーの長さを提供します。

これにより、展開されたファイアウォールの ALG 機能またはエンドポイントが Diffie-Hellman キー交換の 1024 ビットと 2048 ビットの両方を処理できない場合、予期しない H.323 コールエ ラーが発生する可能性があります。この場合、X12.6.4の管理者は、CLIコマンド*xConfiguration Interworking Encryption KeySize2048: <On/Off>* を使用して、オプションで 1024 ビットの暗 号化に戻すことができます。

インターワーキング暗号キーサイズの変更を有効にするために、再起動する必要ありません。 クラスタ内のプライマリノードに対する変更は、その補助ノードに自動的にレプリケートされ ます。

### プロトコルによる検索

ゾーンを検索する場合、Expresswayは最初に着信コールのプロトコルを使用して検索を実行し ます。検索に失敗すると、Expresswayは、送信元と[インターワーキングモード(Interworking mode)] に応じて、代替プロトコルを使用して、ゾーンを再度検索します。

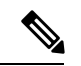

- また、ゾーンは有効になっている関連プロトコルで設定されている必要があります(デフォル トでは、SIP と H.323 はゾーンで有効になっています)。 (注)
	- 要求をネイバーシステムから受け取っており、**[**インターワーキングモード(**Interworking mode**)**]**が*[*登録済みのみ(*Registered only*)*]*に設定されている場合、Expresswayは両方の プロトコルを使用してローカルゾーンを検索します。また、その他のゾーンにはネイティ ブのプロトコルのみを使用して検索します(エンドポイントの一方がローカルに登録され ている場合にのみコールをインターワーキングするため)。
	- **[**インターワーキング モード(**Interworking mode**)**]** が *[*オン(*On*)*]* に設定されている か、または要求がローカルに登録されているエンドポイントから発信されたものである場 合、Expressway は両方のプロトコルを使用して、ローカル ゾーンとすべての外部ゾーン を検索します。

#### **H.323** 番号をダイヤルするための **SIP** エンドポイントの有効化

SIPエンドポイントは、**name@domain**などの形式のURIでのみ、コールすることができます。 発信者がコールの実行時にドメインを指定しない場合、SIP エンドポイントは自動的に自身の ドメインをダイヤルされた番号に追加します。

つまり、SIP エンドポイントから **123** をダイヤルすると、**123@domain** が検索されます。ダイ ヤルする H.323 エンドポイントが **123** として登録されている場合、Expressway はエイリアスの **123@domain**を見つけることができずにコールは失敗します。これを解決するには、次のいず れかを実行します。

- H.323 と SIP の両方で、すべてのエンドポイントが **name@domain** の形式のエイリアスで 登録するようにします。
- 事前検索トランスフォーメーションを **number@domain** の形式の URI のエイリアスの **@domain** 部分を取り除いて Expressway 上に作成します。

事前検索トランスフォーメーションの設定方法については[、事前検索トランスフォーメー](exwy_b_cisco-expressway-administrator-guide-x143_chapter17.pdf#nameddest=unique_352) [ションの](exwy_b_cisco-expressway-administrator-guide-x143_chapter17.pdf#nameddest=unique_352)項を、H.323 番号からドメイン名を取り除く方法については H.323 [番号にダイヤ](exwy_b_cisco-expressway-administrator-guide-x143_chapter17.pdf#nameddest=unique_353) ルする [@domain](exwy_b_cisco-expressway-administrator-guide-x143_chapter17.pdf#nameddest=unique_353) の除去の項を参照してください。

#### **DTMF** 信号のインターワーキング

SIP コールの場合、Expressway は RTP ペイロードに DTMF シグナリング用の RFC 2833 を実装 しています。

H.323 コールの場合、Expressway は DTMF シグナリング用の H.245 UserInputIndication を実装 しています。**dtmf**がサポートされる唯一の**UserInputCapability**です。Expresswayは他のH.245 ユーザー入力機能(**basicString** や **generalString** など)をサポートしません。

Expressway が SIP と H.323 間でコールをインターワーキングしている場合、DTMF シグナリン グもインターワーキングしますが、これは RFC 2833 DTMF と H.245 ユーザ入力インジケータ 「dtmf」と「basicString」間に限ります。

翻訳について

このドキュメントは、米国シスコ発行ドキュメントの参考和訳です。リンク情報につきましては 、日本語版掲載時点で、英語版にアップデートがあり、リンク先のページが移動/変更されている 場合がありますことをご了承ください。あくまでも参考和訳となりますので、正式な内容につい ては米国サイトのドキュメントを参照ください。